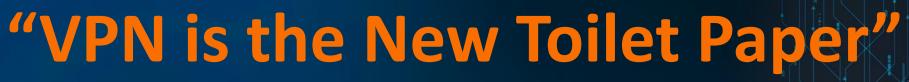

Leveraging Helix Optimize to Understand the Impact of Employees Working from Home on Businesses

Karen Hughes Sudhakar Karuppaiah

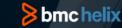

## Agenda

**Situation due to Corona Virus** 

**Current Business Challenges** 

**Use Cases** 

**How BMC IT leveraged Helix Optimize to Solve Challenges** 

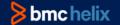

## Situation

**Corona Virus Forcing Employees to Work From Home** 

**Companies not used to Employees Working From Home** 

**Companies unsure of Network Demand or Constraints** 

How to mitigate the risk of remote workers?

Looking for Assistance and Education

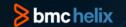

## **Current Business Challenges**

- 1. What kind of data is needed to understand my environment in the context of remote employees?
- 2. What metrics do I need to be concerned with while looking at my environment?
- 3. How do I collect data and get visibility into my network environment?
- 4. How should I execute analyses, and model changes to my environment?
- 5. What are other companies doing?

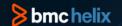

## Metrics & Collecting Data

#### **Metrics**

- Number of VPN Active Sessions
- Internet Utilization
- Bandwidth of Network Interface
- Link usage per connection
- Input Bit Rate by Network Interface
- Output Bit Rate by Network Interface
- Response Times
- CPU Utilization

### **Collecting Data**

- Network Monitoring Tools
  - Entuity
  - HP NNMI
  - Solarwinds
  - CSV files
- Business Driver Data
  - Dynatrace
  - Splunk
  - CSV files
  - AppDynamics
  - TrueSight App Visibility

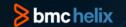

### **Use Cases**

- 1. Modeling your current network bandwidth

  Understand where you are at and what is normal
- 2. Analyzing your network bandwidth use Detect if expansion is needed
- 3. Model continuity scenarios to prevent slowdowns or outages if network goes down how can load be distributed?

  what does that load do to remaining networks?
- 4. Correlation of end-user response-time for applications

  Determine if slowdown is a network issue or compute issue

How Can BMC Helix Optimize or BMC TrueSight Capacity Optimization Help?

How did BMC TrueSight Capacity Optimization Help BMC IT?

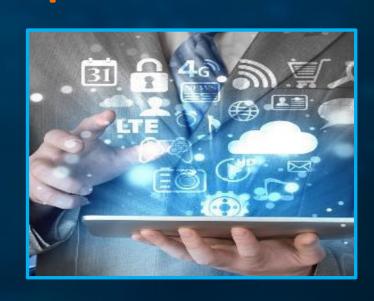

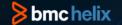

## Use Case 1

What: Modeling your current network bandwidth

Why: Understand where you are at and what is normal

**How:** TSCO Quick Analysis

**TSCO Analysis** 

**TSCO Network View** 

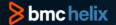

# VISUALIZE Use Case 1

**Understand quantity of active VPN Sessions** 

Gain insights into number of VPN Sessions per location

Keep in mind that the bandwidth utilization is different per access point

Visualize active VPN Session over time to look for seasonality, trends over time, and potential anomalies

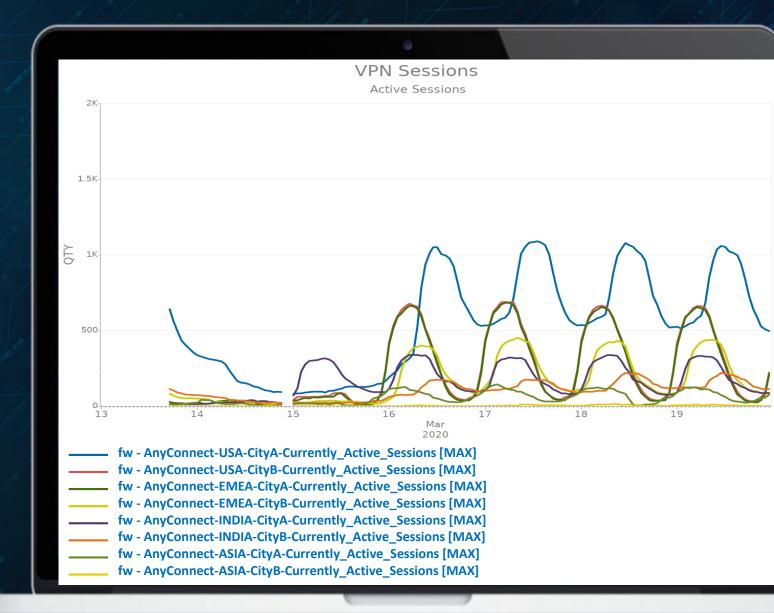

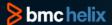

# VISUALIZE Use Case 1

Understand current bandwidth utilization on network interface devices

Predict projected bandwidth utilization over time

Anticipate spikes in usage to prevent slowdowns or saturation

Look for seasonality, trends over time, and potential anomalies

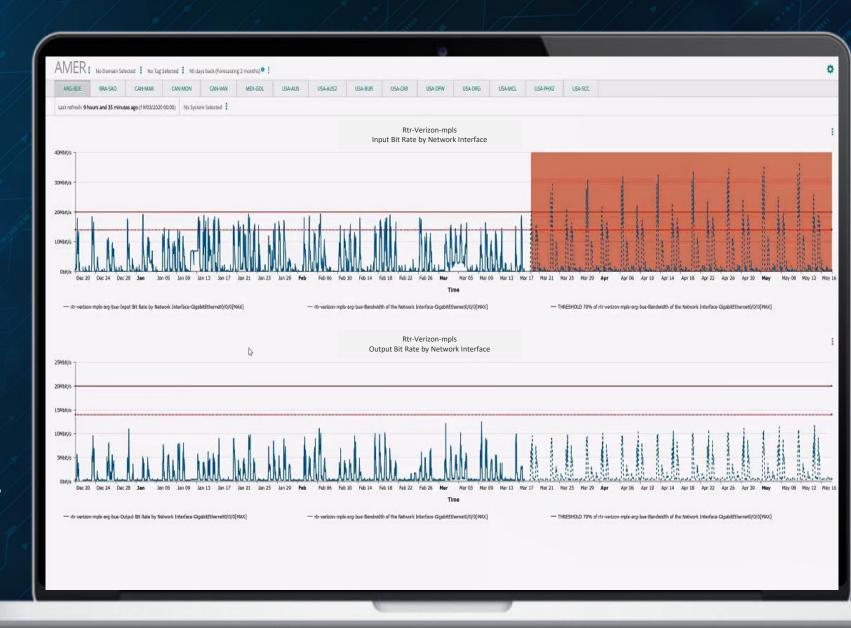

#### **bmc** helix

## Visualize Use Case 1

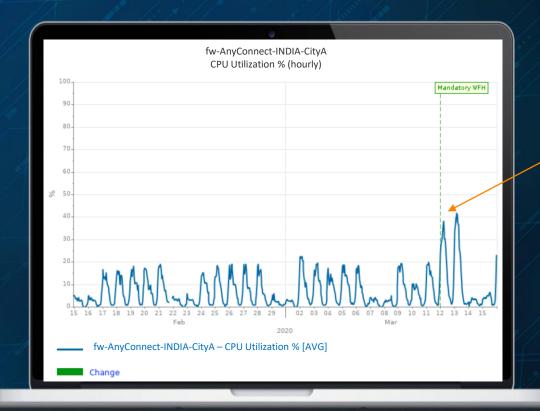

Increase in AnyConnect device CPU utilization by 2x, but well within the threshold

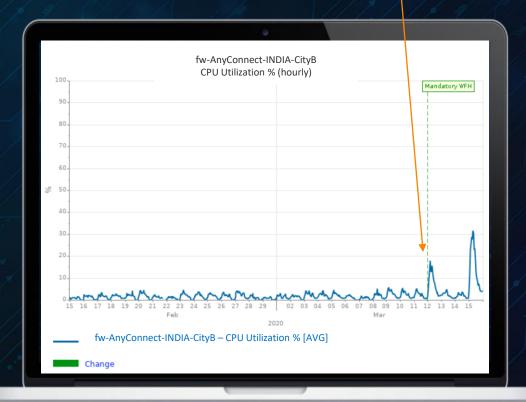

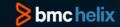

## Use Case 2

What: Analyzing your current network bandwidth

Why: Detect if expansion is needed

**How**: TSCO Analysis

**TSCO Correlation Analysis** 

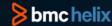

## Visualize Use Case 2

Increased jump in bit rate at AnyConnect device at some sites, probably due to the nature of the workload, but no cause for concern since these are 1GB Pipes.

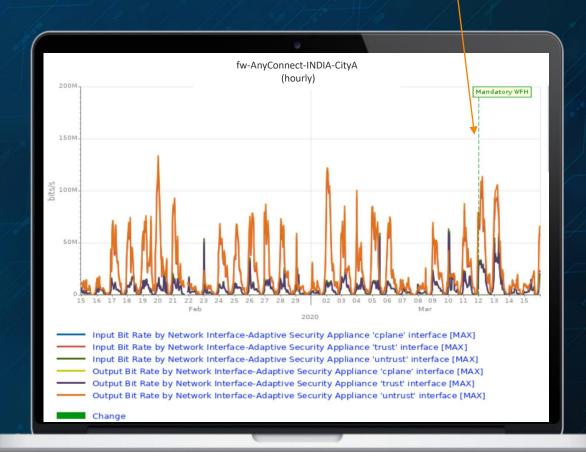

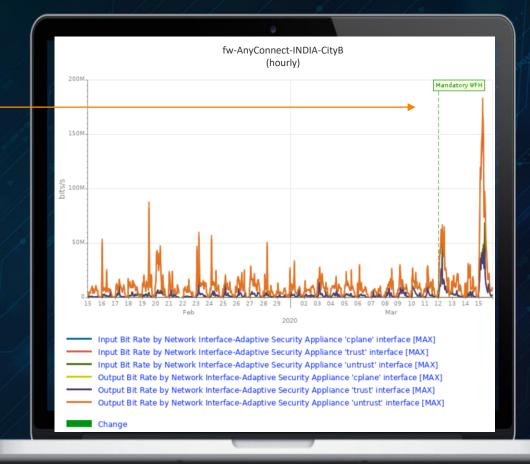

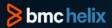

## Correlate Use Case 2

Correlate Active Sessions and Output Bit Rate by Network Interface

Looking at the correlation between Active sessions and Output Bit Rate by Network Interface predicts

- When the circuit will saturate for a given number of sessions
- How many sessions the circuit can handle given the bandwidth

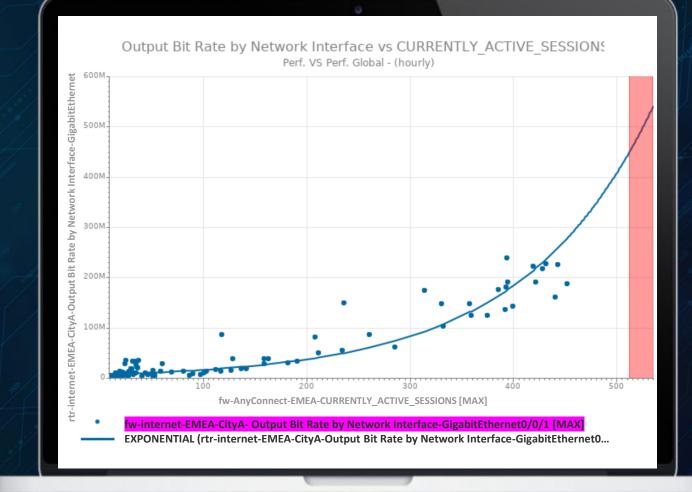

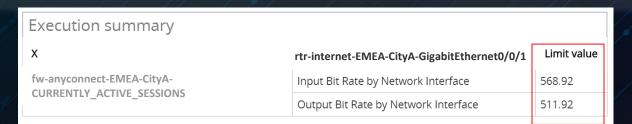

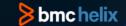

## Use Case 3

What: Modeling Business Continuity Scenarios

Why: Prevent Slowdowns, Outages, or Saturations

Know how can load be redistributed if part of network fails

**How**: TSCO Analysis

TSCO What-if Event on Forecast Model

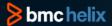

## VISUALIZE Use Case 3

**Understand Internet Utilization by Region** 

Stack Internet Utilization of multiple regions should all traffic go through one link.

(Note: If one of the link fails, there are access points in other regions as well)

**Understand total capacity of Internet Utilization** 

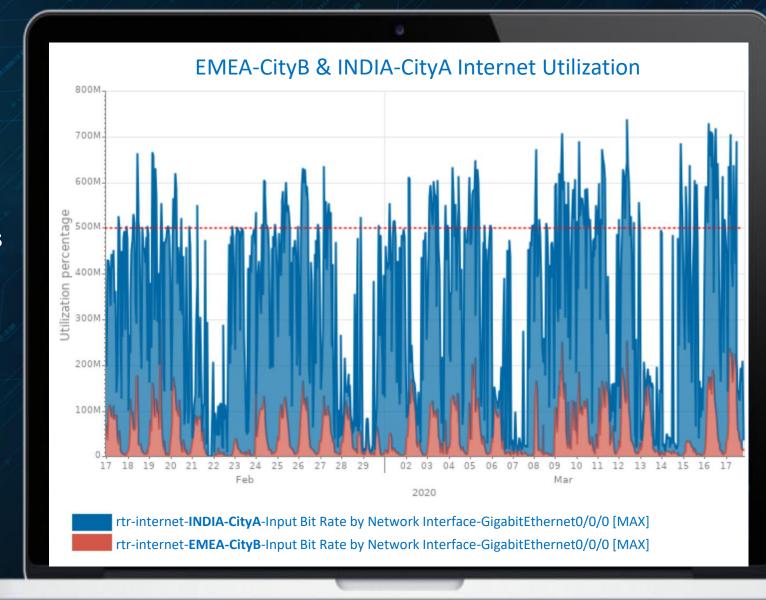

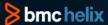

#### Plan Use Case 3

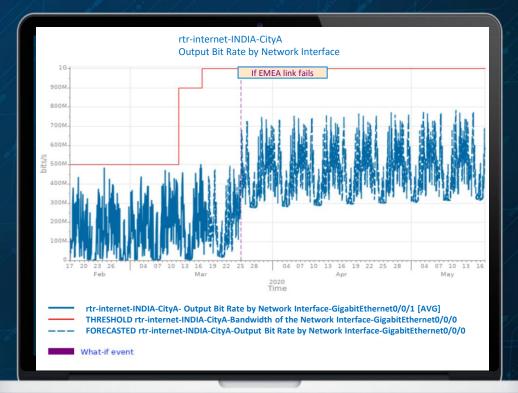

Plan for Business Continuity Situation #1 (EMEA Link Fails, Can INDIA handle the load?)

If EMEA link Fails, INDIA Link can handle load

Plan for Business Continuity Situation #2 (INDIA Link Fails, Can EMEA handle the load?)

If INDIA link Fails, EMEA Link can't handle load

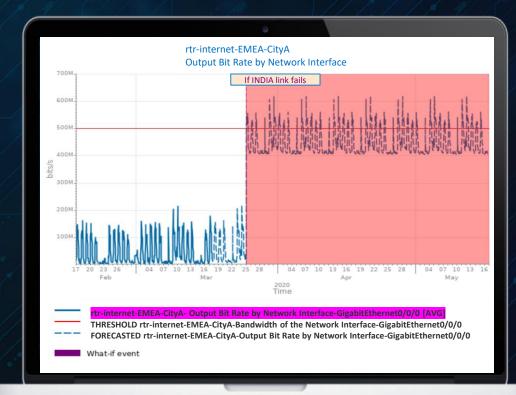

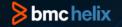

## Use Case 4

What: Correlation of end-user response-time for applications

Why: Determine if potential slowdown is a network or compute issue

**How:** TSCO Analysis

**TSCO Forecast Model** 

TSCO Extrapolation Model

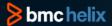

## Visualize Use Case 4

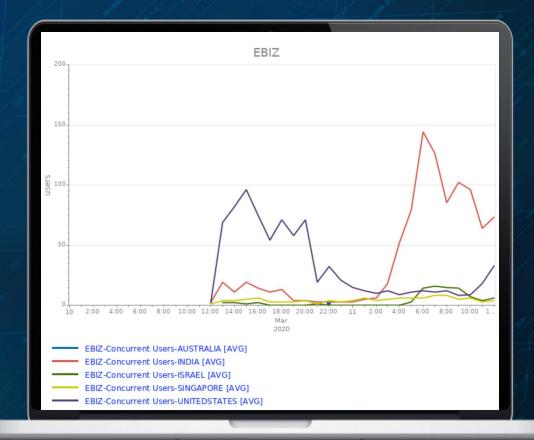

#### **BMC TrueSight App Visibility Data**

## Application user and response times from worldwide locations

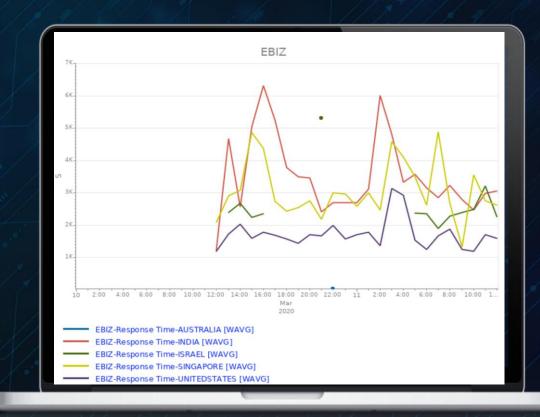

### Model

**Correlate Response Times with Concurrent VPN Users** 

Extrapolate Correlation to predict amount of concurrent users prior to breaching Response Time threshold

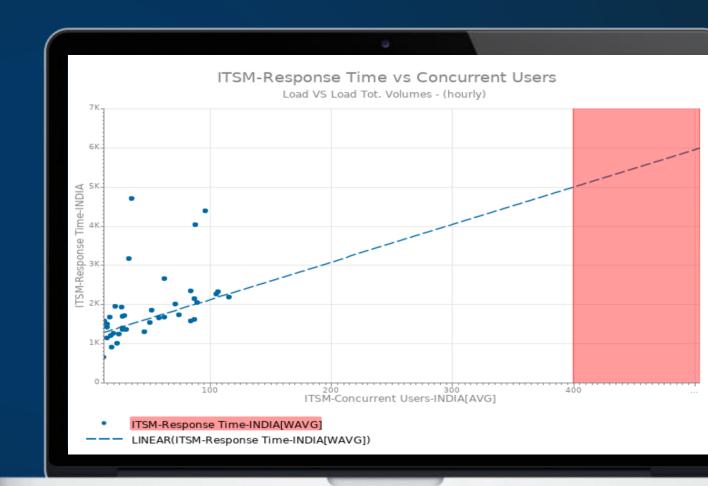

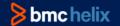

## **How to Get Started**

Leverage BMC TrueSight Capacity Optimization

Configure ETL's to extract Network Data/Metrics

Recipe for Success (see Appendix)

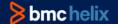

## Where to Get Help

### **BMC Communities – TrueSight Capacity Optimization**

https://communities.bmc.com/community/bmcdn/capacity\_management

- Network with your Peers
- How-to Videos on BMC Playlist

https://www.youtube.com/playlist?reload=9&list=PLibAMtD70sYEneM-OP7FtO7PrMH-Ce0PL

#### **Documentation**

https://docs.bmc.com/docs/capacityoptimization/btco115/moviri-etl-modules-830156748.html

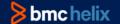

## Recipe for Success

#### 1. Configure ETL's to extract Network Data/Metrics

- 1. If possible, leverage one of the OOTB Network ETL's for TrueSight Capacity Optimization
- 2. Documentation on Connectors Here:
  - 1. https://docs.bmc.com/docs/capacityoptimization/btco115/moviri-etl-modules-830156748.html

#### 2. Execute Use Case 1

- 1. Create Quick Analysis or Analysis of Active Sessions and Network Device Utilization (How To Videos #40 and #42)
- 2. Leverage Network View or Create Out of the Box View (How to Video #70)

#### 3. Execute Use Case 2

- 1. Create Quick Analysis or Analysis of Input/Output Bit Rate Utilization (How To Videos #40 and #42)
- 2. Create Correlation Analysis of Active Sessions and Output Bit Rate by Network Interface (How to Video #64)

#### 4. Execute Use Case 3

- 1. Create Quick Analysis or Analysis of Input/Output Bit Rate Utilization (How To Videos #40 and #42)
- 2. Create What-if Event on Forecast Model of Output Bit Rate Utilization (How to Video #58)

#### 5. Execute Use Case 4

- 1. Create Analysis or Quick Analysis of Response Times (How To Videos #40 and #42)
- Create Extrapolation Model of Response Times and Concurrent Users (How to Video #65)

#### How To Video Library:

https://www.youtube.com/playlist?reload=9&list=PLibAMtD70sYEneM-OP7FtO7PrMH-Ce0PL

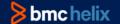

## Summary

**Corona Virus Forcing Employees to Work From Home** 

Need to model & plan for increased demand on network

Leverage BMC TrueSight Capacity Optimization

Go to BMC Communities – TrueSight Capacity Optimization for help

https://communities.bmc.com/community/bmcdn/capacity\_management

# bmc Run and Reinvent

#### **VISUALIZE**

Understand risk, efficiency and cost

Gain insights into resource use from the business service, to application, to resource level

Understand your cloud and on premises spend

Comprehensive data collection including performance metrics, usage metrics, spend and budget

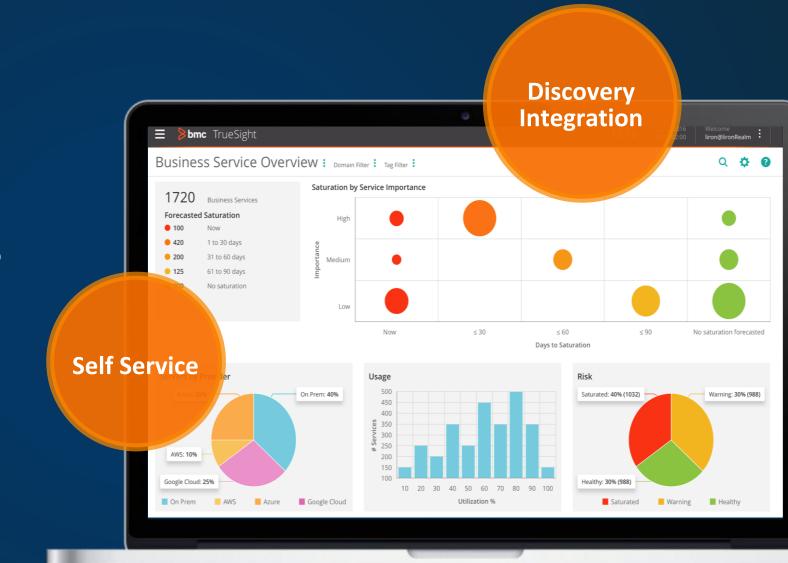